证券代码:835599 证券简称:鼎川物联 主办券商:国信证券

## 泰合鼎川物联科技(北京)股份有限公司

# 关于召开 2020 年第一次临时股东大会通知公告

本公司及董事会全体成员保证公告内容的真实、准确和完整,没有虚假记 载、误导性陈述或者重大遗漏,并对其内容的真实性、准确性和完整性承担个 别及连带法律责任。

### 一、会议召开基本情况

(一)股东大会届次

本次会议为 2020 年第一次临时股东大会。

(二)召集人

本次股东大会的召集人为董事会。 本次股东大会的召集人为董事会。

(三)会议召开的合法性、合规性

本次股东大会的召集、召开所履行的程序符合《公司法》等有关法律法规 及《公司章程》的规定。

(四)会议召开方式

本次会议采用现场投票方式召开。 本次会议采用现场方式召开。

(五)会议召开日期和时间

1、现场会议召开时间:2020 年 12 月 4 日 10:00。 预计会期 0.5 天。

(六)出席对象

1. 股权登记日持有公司股份的股东。

股权登记日下午收市时在中国结算登记在册的公司全体股东(具体情况详见 下表)均有权出席股东大会(在股权登记日买入证券的投资者享有此权利,在股 权登记日卖出证券的投资者不享有此权利),股东可以书面形式委托代理人出席 会议、参加表决,该股东代理人不必是本公司股东。其中,不包含优先股股东, 不包含表决权恢复的优先股股东。

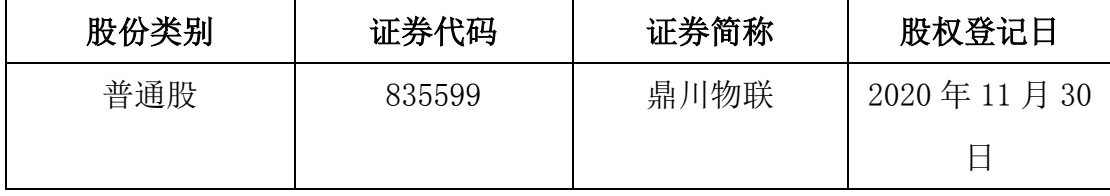

2. 本公司董事、监事、高级管理人员及信息披露事务负责人。

(七)会议地点

公司会议室

#### 二、会议审议事项

(一)审议《关于变更公司名称及公司证券简称》的议案;

根据公司业务发展需要,公司将公司名称"泰合鼎川物联科技(北京)股 份有限公司"变更为"微积分数字科技(北京)股份有限公司",同时,公司证 券简称也将由"鼎川物联"变更为"微积分"。变更后的公司名称以北京市东城 区市场监督管理局最终核准为准,变更后的证券简称以全国中小企业股份转让 系统最终核准为准。

(二)审议《修订公司章程》的议案;

因公司名称变更,现就《公司章程》有关条款做出修订:

原"第三条 公司名称: 泰合鼎川物联科技(北京)股份有限公司", 现修改 为"第三条 公司名称: 微积分数字科技(北京)股份有限公司", 变更后的 公司名称以工商管理部门最终核准为准。

上述议案存在特别决议议案,议案序号为二; 上述议案不存在累积投票议案; 上述议案不存在对中小投资者单独计票议案; 上述议案不存在关联股东回避表决议案; 上述议案不存在优先股股东参与表决的议案。 上述议案不存在审议股票公开发行并在精选层挂牌的议案。

#### 三、会议登记方法

(一)登记方式

现场登记

(二)登记时间:2020 年 12 月 4 日上午 9 点

(三)登记地点:泰合鼎川物联科技(北京)股份有限公司会议室

#### 四、其他

(一)会议联系方式:会议联系人:金燕

联系电话: 010-56038922 电子邮箱:[jinyan@vjifen.com](mailto:jinyan@vjifen.com) 联系地址: 北京市东城区建国门内大街 7 号 5 层 18

号

(二)会议费用:出席会议者食宿及交通费用自理

#### 五、备查文件目录

经与会董事签字确认的《泰合鼎川物联科技(北京)股份有限公司第三届董事 会第七次会议决议》。

泰合鼎川物联科技(北京)股份有限公司董事会

2020 年 11 月 18 日